## Crustal Deformation Modeling Tutorial Introduction to PyLith

Brad Aagaard Charles Williams Matthew Knepley

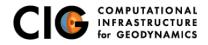

June 20, 2011

Elasticity problems where geometry does not change significantly

Quasistatic modeling associated with earthquakes

- Strain accumulation associated with interseismic deformation
  - What is the stressing rate on faults X and Y?
  - Where is strain accumulating in the crust?
- Coseismic stress changes and fault slip
  - What was the slip distribution in earthquake A?
  - How did earthquake A change the stresses on faults X and Y?
- Postseismic relaxation of the crust
  - What rheology is consistent with observed postseismic deformation?
  - Can aseismic creep or afterslip explain the deformation?

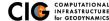

Elasticity problems where geometry does not change significantly

Dynamic modeling associated with earthquakes

- Modeling of strong ground motions
  - Forecasting the amplitude and spatial variation in ground motion for scenario earthquakes
- Coseismic stress changes and fault slip
  - How did earthquake A change the stresses on faults X and Y?
- Earthquake rupture behavior
  - What fault constitutive models/parameters are consistent with the observed rupture propagation in earthquake A?

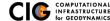

Elasticity problems where geometry does not change significantly

Volcanic deformation associated with magma chambers and/or dikes

- Inflation
  - What is the geometry of the magma chamber?
  - What is the potential for an eruption?
- Eruption
  - Where is the deformation occurring?
  - What is the ongoing potential for an eruption?
- Dike intrusions
  - What the geometry of the intrusion?

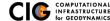

# PyLith

#### Developers

- Brad Aagaard (USGS, lead developer))
- Charles Williams (GNS Science, formerly at RPI)
- Matthew Knepley (Univ. of Chicago, formerly at ANL)
- Combined dynamic modeling capabilities of EqSim (Aagaard) with the quasistatic modeling capabilities of Tecton (Williams)
- Use modern software engineering (modular design, testing, documentation, distribution) to develop an open-source, community code

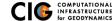

# **Crustal Deformation Modeling**

Overview of workflow for typical research problem

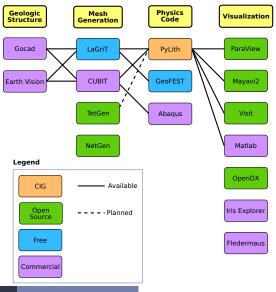

OMPUTATIONAL

INFRASTRUCTURE

for GEODYNAMICS

PyLith

Overview

# **Governing Equations**

Elasticity equation

$$\sigma_{ij,j} + f_i = \rho \ddot{u} \text{ in } V, \tag{1}$$

$$\sigma_{ij}n_j = T_i \text{ on } S_T, \tag{2}$$

$$u_i = u_i^0$$
 on  $S_u$ , and (3)

$$R_{ki}(u_i^+ - u_i^-) = d_k \text{ on } S_f.$$
 (4)

Multiply by weighting function and integrate over the volume,

$$-\int_{V} (\sigma_{ij,j} + f_i - \rho \ddot{u}_i) \phi_i \, dV = 0 \tag{5}$$

After some algebra,

$$-\int_{V}\sigma_{ij}\phi_{i,j}\,dV + \int_{S_{T}}T_{i}\phi_{i}\,dS + \int_{V}f_{i}\phi_{i}\,dV - \int_{V}\rho\ddot{u}_{i}\phi_{i}\,dV = 0 \quad (6)$$

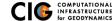

Writing the trial and weighting functions in terms of basis (shape) functions,

$$u_{i}(x_{i}, t) = \sum_{m} a_{i}^{m}(t) N^{m}(x_{i}),$$
(7)  
$$\phi_{i}(x_{i}, t) = \sum_{n} c_{i}^{n}(t) N^{n}(x_{i}).$$
(8)

After some algebra, the equation for degree of freedom i of vertex n is

$$-\int_{V}\sigma_{ij}N_{,j}^{n}\,dV + \int_{S_{T}}T_{i}N^{n}\,dS + \int_{V}f_{i}N^{n}\,dV - \int_{V}\rho\sum_{m}\ddot{a}_{i}^{m}N^{m}N^{n}\,dV = 0$$
(9)

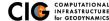

Using numerical quadrature we convert the integrals to sums over the cells and quadrature points

$$-\sum_{\text{vol cells quad pts}} \sum_{\substack{\sigma_{ij} N_{,j}^{n} w_{q} | J_{\text{cell}} | + \sum_{\text{surf cells quad pts}} \sum_{\substack{q \text{ vol cells quad pts}}} T_{i} N^{n} w_{q} | J_{\text{cell}} |$$
$$+ \sum_{\substack{\text{vol cells quad pts}}} \sum_{\substack{q \text{ vol cells quad pts}}} f_{i} N^{n} w_{q} | J_{\text{cell}} |$$
$$- \sum_{\substack{\text{vol cells quad pts}}} \sum_{\substack{q \text{ vol cells quad pts}}} \rho \sum_{\substack{m \\ m}} \ddot{a}_{i}^{m} N^{m} N^{n} w_{q} | J_{\text{cell}} | = \vec{0} \quad (10)$$

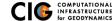

Neglect inertial terms

#### Form system of algebraic equations

$$\underline{A}(t)\vec{u}(t) = \vec{b}(t) \tag{11}$$

where

$$\begin{aligned} \mathcal{A}_{ij}^{nm}(t) &= \sum_{\text{vol cells quad pts}} \sum_{\text{quad pts}} \frac{1}{4} C_{ijkl}(t) (N_{,l}^m + N_{,k}^m) (N_{,j}^n + N_{,i}^n) w_q |J_{\text{cell}}| \quad (12) \\ b_i(t) &= \sum_{\text{surf cells quad pts}} \sum_{\text{quad pts}} T_i(t) N^n w_q |J_{\text{cell}}| + \sum_{\text{vol cells quad pts}} \sum_{\text{quad pts}} f_i(t) N^n w_q |J_{\text{cell}}| \quad (13) \end{aligned}$$

and solve for  $\vec{u}(t)$ .

**Governing Equations** 

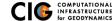

# Implementation: Fault Interfaces

Use cohesive cells to control fault behavior

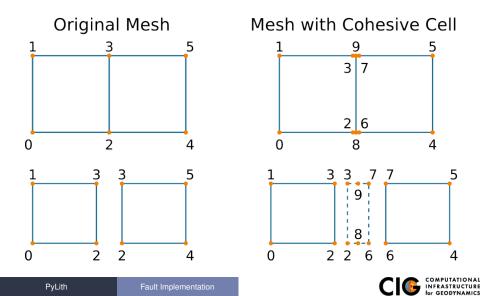

# Fault Slip Implementation

Use Lagrange multipliers to specify slip

- System without cohesive cells
  - Conventional finite-element elasticity formulation

$$\underline{A}\vec{u} = \vec{b}$$

Fault slip associated with relative displacements across fault

$$\underline{C}\vec{u}=\vec{d}$$

System with cohesive cells

$$\left(\begin{array}{cc}\underline{A} & \underline{C}^{T} \\ \underline{C} & 0\end{array}\right)\left(\begin{array}{c} \vec{u} \\ \vec{l}\end{array}\right) = \left(\begin{array}{c} \vec{b} \\ \vec{d}\end{array}\right)$$

- Lagrange multipliers are tractions associated with fault slip
- Prescribed (kinematic) slip Specify fault slip  $(\vec{d})$  and solve for Lagrange multipliers  $(\vec{l})$
- Spontaneous (dynamic) slip Adjust fault slip to be compatible with fault constitutive model

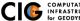

# Implementing Fault Slip with Lagrange multipliers

#### Advantages

- Fault implementation is local to cohesive cell
- Solution includes forces generating slip (Lagrange multipliers)
- Retains block structure of matrix, including symmetry
- Offsets in mesh mimic slip on natural faults
- Disadvantages
  - Cohesive cells require adjusting topology of finite-element mesh

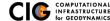

- Simulation parameters
- Finite-element mesh
  - Mesh exported from LaGriT
  - Mesh exported from CUBIT
  - Mesh constructed by hand (PyLith mesh ASCII format)
- Spatial databases for physical properties, boundary conditions, and rupture parameters
  - SCEC CVM-H or USGS Bay Area Velocity model
  - Simple ASCII files

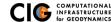

User-specified field/value in space

#### Examples

- Uniform value for Dirichlet (0-D)
- Piecewise linear variation in tractions for Neumann BC (1-D)
- SCEC CVM-H seismic velocity model (3-D)
- Generally independent of discretization for problem
- Available spatial databases

UniformDB Optimized for uniform value SimpleDB Simple ASCII files (0-D, 1-D, 2-D, or 3-D) SCECCVMH SCEC CVM-H seismic velocity model v5.3 ZeroDispDB Special case of UniformDB

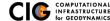

Enhancements and new features in red

- Time integration schemes and elasticity formulations
  - Implicit for quasistatic problems (neglect inertial terms)
    - Infinitesimal strains
    - Small strains
  - Explicit for dynamic problems
    - Infinitesimal strains
    - Small strains
    - Numerical damping via viscosity
- Bulk constitutive models
  - Elastic model (1-D, 2-D, and 3-D)
  - Linear Maxwell viscoelastic models (2-D and 3-D)
  - Generalized Maxwell viscoelastic models (2-D and 3-D)
  - Power-law viscoelastic model (3-D)
  - Drucker-Prager elastoplastic model (3-D)

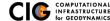

Enhancements and new features in red

- Boundary and interface conditions
  - Time-dependent Dirichlet boundary conditions
  - Time-dependent Neumann (traction) boundary conditions
  - Absorbing boundary conditions
  - Kinematic (prescribed slip) fault interfaces w/multiple ruptures
  - Dynamic (friction) fault interfaces
  - Time-dependent point forces
  - Gravitational body forces
- Fault constitutive models
  - Static friction
  - Linear slip-weakening
  - Linear time-weakening
  - Dieterich-Ruina rate and state friction w/ageing law

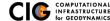

# Features in PyLith 1.6 (cont.)

Enhancements and new features in red

- Automatic and user-controlled time stepping
- Ability to specify initial stress/strain state
- Importing meshes
  - LaGriT: GMV/Pset
  - CUBIT: Exodus II
  - ASCII: PyLith mesh ASCII format (intended for toy problems only)
- Output: VTK and HDF5 files
  - Solution over volume
  - Solution over surface boundary
  - State variables (e.g., stress and strain) for each material
  - Fault information (e.g., slip and tractions)
- Automatic conversion of units for all parameters
- Parallel uniform global refinement
- PETSc linear and nonlinear solvers
  - Custom preconditioner with algebraic multigrid solver

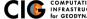

# PyLith Development

- Long-term priorities
  - Multi-cycle earthquake modeling
    - Resolve interseismic, coseismic, and postseismic deformation
    - Elastic/viscoelastic/plastic rheologies
    - Coseismic slip, afterslip, and creep
  - Efficient computation of 3-D and 4-D Green's functions
  - Scaling to 1000 processors
- Short-term priorities
  - Implement several new feature and improve parallel performance
  - Increase user training using virtual workshops
    - CIG/SCEC/NASA/NSF workshop: annual  $\rightarrow$  biannual (Jun 2012)
    - Online training: Building PyLith from source, TBD

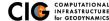

Planned Releases

- v1.7 (Fall 2011)
  - Accelerate FE integrations using GPUs
  - Scalable mesh distribution among processors
  - Attenuation for dynamic simulations (wave propagation)
- v2.0+ (June 2012 June 2013)
  - Coupling of quasistatic and dynamic simulations
  - Heat and fluid flow coupled to elastic deformation
  - Higher order FE basis functions
  - Moment tensor point sources
  - Efficient computation of Green's functions
  - Support for incompressible elasticity

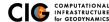

- Code should be flexible and modular
- Users should be able to add new features without modifying code, for example:
  - Boundary conditions
  - Bulk constitutive models
  - Fault constitutive models
- Input/output should be user-friendly
- Top-level code written in Python (expressive, dynamic typing)
- Low-level code written in C++ (modular, fast)

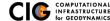

### PyLith Design: Focus on Geodynamics

Leverage packages developed by computational scientists

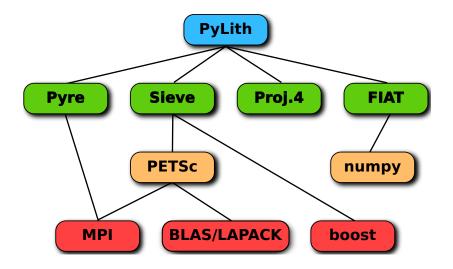

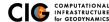

Components are the basic building blocks

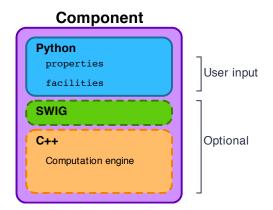

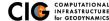

PyLith Application and Time-Dependent Problem

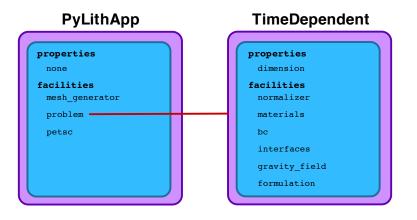

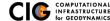

Fault with kinematic (prescribed slip) earthquake rupture

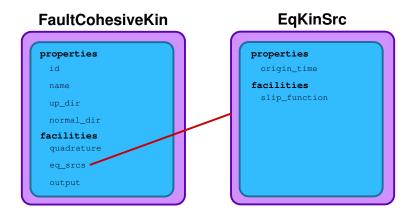

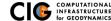

Diagram of simple toy problem

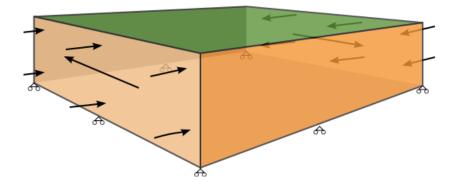

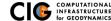

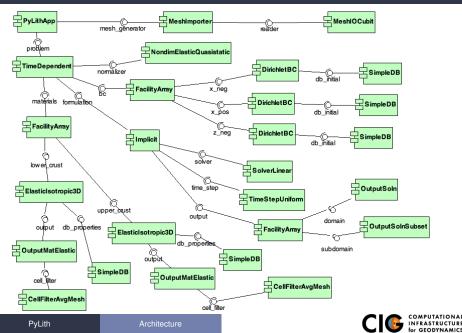

# **PyLith Application Flow**

#### PyLithApp

main()
mesher.create()
problem.initialize()
problem.run()

#### TimeDependent (Problem)

```
initialize()
formulation.initialize()
```

run()
while (t < tEnd)
dt = formulation.dt()
formulation.prestep(dt)
formulation.step(dt)
formulation.poststep(dt)</pre>

```
Implicit (Formulation)
initialize()
```

prestep()
 set values of constraints

step()
 compute residual
 solve for disp. incr.

```
poststep()
    update disp. field
    write output
```

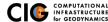

# Unit and Regression Testing

Automatically run more than 1800 tests on multiple platforms whenever code is checked into the source repository.

- Create tests for nearly every function in code during development
  - Remove most bugs during initial implementation
  - Isolate and expose bugs at origin
- Create new tests to expose reported bugs
  - Prevent bugs from reoccurring
- Rerun tests whenever code is changed
  - Code continually improves (permits optimization with quality control)
- Binary packages generated automatically upon successful completion of tests
- Additional full-scale tests are run before releases

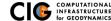

## Example of Automated Building and Testing

Test written to expose bug, buildbot shows tests fail

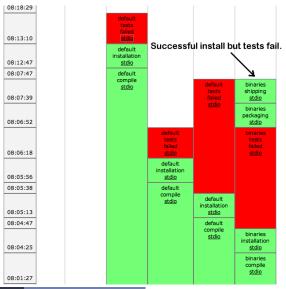

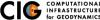

PyLith

## Example of Automated Building and Testing

Bug is fixed, buildbot shows tests pass

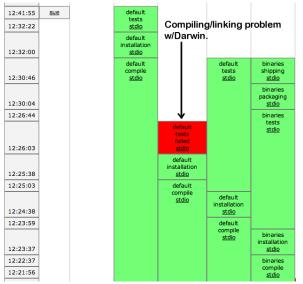

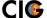

COMPUTATIONAL INFRASTRUCTURE for GEODYNAMICS

PyLith

Testing

# General Numerical Modeling Tips

Start simple and progressively add complexity and increase resolution

#### • Start in 2-D, if possible, and then go to 3-D

- Much smaller problems  $\Rightarrow$  much faster turnaround
- Experiment with meshing, boundary conditions, solvers, etc
- Keep in mind how physics differs from 3-D

#### • Start with coarse resolution and then increase resolution

- Much smaller problems  $\Rightarrow$  much faster turnaround
- Experiment with meshing, boundary conditions, solvers, etc.
- Increase resolution until solution resolves features of interest
  - Resolution will depend on spatial scales in BC, initial conditions, deformation, and geologic structure
  - Is geometry of domain important? At what resolution?
  - Displacement field is integral of strains/stresses
  - Resolving stresses/strains requires fine resolution simulations

# • Use your intuition and analogous solutions to check your results!

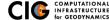

# Mesh Generation Tips

There is no silver bullet in finite-element mesh generation

- Hex/Quad versus Tet/Tri
  - Hex/Quad are slightly more accurate and faster
  - Tet/Tri easily handle complex geometry
  - Easy to vary discretization size with Tet, Tri, and Quad cells
  - There is no easy answer For a given accuracy, a finer resolution Tet mesh that varies the discretization size in a more optimal way *might* run faster than a Hex mesh
- Check and double-check your mesh
  - Were there any errors when running the mesher?
  - Do all of the nodesets and blocks look correct?
  - Check mesh quality (aspect ratio should be close to 1)
- CUBIT
  - Name objects and use APREPRO or Python for robust scripts
  - Number of points in spline curves/surfaces has huge affect on mesh generation runtime

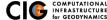

# PyLith Tips

- Read the PyLith User Manual
- Do not ignore error messages and warnings!
- Use an example/benchmark as a starting point
- Quasi-static simulations
  - Start with a static simulation and then add time dependence
  - Check that the solution converges at every time step
- Oynamic simulations
  - Start with a static simulation
  - Shortest wavelength seismic waves control cell size
- CIG Short-Term Crustal Dynamics mailing list cig-short@geodynamics.org
- Short-Term Crustal Dynamics wiki (under construction)
- CIG bug tracking system

http://www.geodynamics.org/roundup

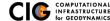

# PyLith Debugging Tools

- pylithinfo [--verbose] [PyLith args] Dumps all parameters with their current values to text file
- Command line arguments
  - --help
  - --help-components
  - --help-properties
  - --petsc.start\_in\_debugger (run in xterm)
  - --nodes=N (to run on N processors on local machine)
- Journal info flags turn on writing progress
   [pylithapp.journal.info]
   timedependent = 1
  - Turns on/off info for each type of component independently
  - Examples turn on writing lots of info to stdout using journal flags

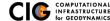

- Read the PyLith User Manual
- Work through the examples
  - Chapter 7 of the PyLith manual
  - Input files are provided with the PyLith binary src/pylith/examples
  - Input files are provided with the PyLith source tarball src/examples
- Modify an example to look like a problem of interest

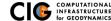